# Statistical Analysis of Non-Deterministic Fork-Join Processes

Martin Pépin Joint work with Antoine Genitrini & Frédéric Peschanski Accepted for publication at ICTAC'20 October 13, 2020

Sorbonne Université — LIP6 — Paris

#### What is concurrency?

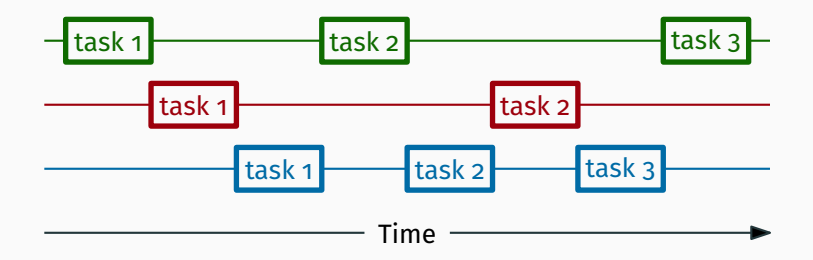

One computation unit shared by several processes:

- $\rightarrow$  Possible dependencies between processes
- $\rightarrow$  Scheduling

#### You would like to check that all possible schedulings are correct.

# You would like to check that all possible schedulings are correct.

# "all schedulings"  $\rightarrow$  Combinatorics!

• Many possible schedulings: combinatorial explosion

# You would like to check that all possible schedulings are correct.

# "all schedulings" → Combinatorics!

- Many possible schedulings: combinatorial explosion
- Can we (efficiently) count them?
- Can we (efficiently) sample among them?

#### Negative result (Brightwell & Winkler '91)

Counting the linear extensions of a partial order is a #-*P* complete problem.

I.e. it is as hard as counting the number of solutions in SAT.

#### Negative result (Brightwell & Winkler '91)

Counting the linear extensions of a partial order is a #-*P* complete problem.

I.e. it is as hard as counting the number of solutions in SAT.

So we cannot count efficiently... in the **general** case. But we can have some restrictions on the programs.

# "Quantitative and algorithmic aspects of concurrency"

- > Olivier Bodini, Matthieu Dien, Antoine Genitrini, MP, Frédéric Peschanski, …
- > Identify fundamental components of concurrency and interpret them as combinatorial objects
- > Algorithmic solutions for the counting and sampling problems
- > Analytical results (when possible)

# **Outline**

A class of concurrent programs

Algorithmic aspects

Conclusion and perspective

# Fork-Join parallelism

### Parallel composition

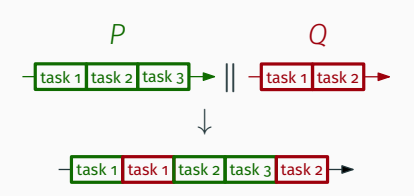

 $Execution = any interleaving$ of an execution of *P* and an execution of *Q*.

#### Sequential composition

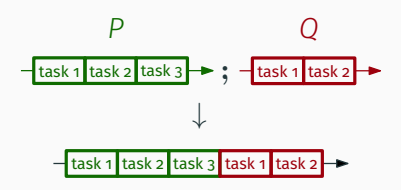

Execution  $=$  an execution of  $P$ followed by an execution of *Q*.

### Non-determinism and loops

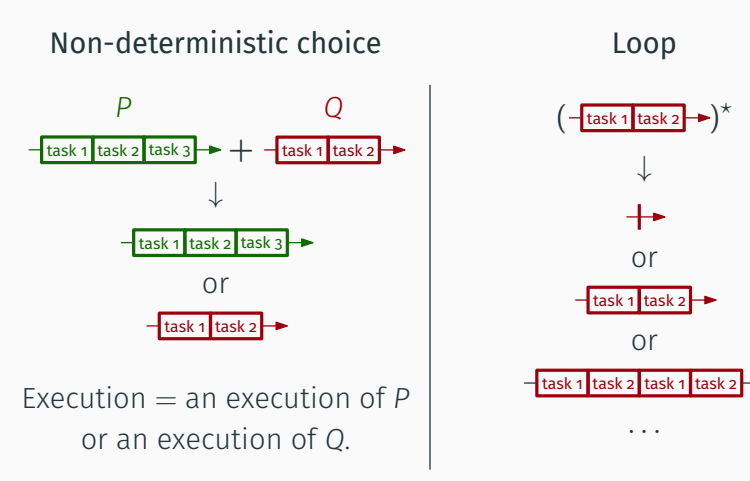

 $Execution = sequence of$ executions of *Q*

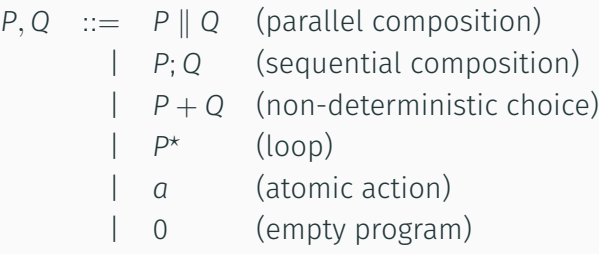

# Combinatorial interpretation

Define the executions of *P* as a combinatorial class  $[P]$ :

$$
\begin{bmatrix} 0 \end{bmatrix} = \mathcal{E}
$$

$$
\begin{bmatrix} a \end{bmatrix} = \mathcal{Z}
$$

 $\llbracket 0 \rrbracket = \mathcal{E}$  $\llbracket a \rrbracket = \mathcal{Z}$  $\llbracket P; Q \rrbracket = \llbracket P \rrbracket \times \llbracket Q \rrbracket$  $P \parallel Q \parallel = [P] \star [Q]$ 

*•* Labelled and unlabelled operators in the same grammar;

 $\llbracket 0 \rrbracket = \mathcal{E}$  $\llbracket a \rrbracket = \mathcal{Z}$  $\llbracket P; Q \rrbracket = \llbracket P \rrbracket \times \llbracket Q \rrbracket$  $P \parallel Q \parallel = [P] \star [Q]$  $\|P + Q\| = \|P\| + \|Q\|$ 

*•* Labelled and unlabelled operators in the same grammar;

 $\llbracket 0 \rrbracket = \mathcal{E}$  $\llbracket a \rrbracket = \mathcal{Z}$  $\llbracket P; Q \rrbracket = \llbracket P \rrbracket \times \llbracket Q \rrbracket$  $P \parallel Q \parallel = \P P \parallel \star \P Q \parallel$  $\llbracket P + Q \rrbracket = \llbracket P \rrbracket + \llbracket Q \rrbracket$  $\llbracket P^* \rrbracket = \text{Seq}(\llbracket P \rrbracket)$ 

*•* Labelled and unlabelled operators in the same grammar;

 $\llbracket 0 \rrbracket = \mathcal{E}$  $\llbracket a \rrbracket = \mathcal{Z}$  $\llbracket P; Q \rrbracket = \llbracket P \rrbracket \times \llbracket Q \rrbracket$  $[ P \parallel Q] = [P] \star [Q]$  •<br> $[ P + Q] = [P] + [Q]$  △  $P + Q = P + Q$  $[P^*] = \text{Seq}([P])$   $\Delta$ 

- *•* Labelled and unlabelled operators in the same grammar;
- *△*! <sup>J</sup>*P*K*,* <sup>J</sup>*Q*<sup>K</sup> might contain the empty execution;

$$
\begin{aligned}\n[0] &= \mathcal{E} \\
[a] &= \mathcal{Z} \\
[P; Q] &= [P] \times [Q] \\
[P \parallel Q] &= [P] \star [Q]\n\end{aligned}
$$

$$
[P + Q] = [P] + [Q] \qquad \Delta
$$

$$
\mathbb{P}^* = \text{Step}(\mathbb{P}) \qquad \Delta
$$

$$
[\![P+Q]\!]_{\neq 0} = [\![P]\!]_{\neq 0} + [\![Q]\!]_{\neq 0} \qquad \bullet
$$

 $\llbracket P^* \rrbracket = \text{Seq}(\llbracket P \rrbracket_{\neq 0})$  •

*•* Labelled and unlabelled operators in the same grammar;

*△*! <sup>J</sup>*P*K*,* <sup>J</sup>*Q*<sup>K</sup> might contain the empty execution;

• 
$$
[P]_{\neq 0}
$$
 = non-empty  
executions of *P*.

# **Outline**

A class of concurrent programs

Algorithmic aspects

Conclusion and perspective

# Counting executions

# Algorithm: *P*  $\xrightarrow{\text{prev} \text{ slide}}$  *[P*]  $\xrightarrow{\text{symbolline}}$  *GF*  $\xrightarrow{\text{[z^n]}}$  count

# Counting executions

Algorithm: *P*  $\xrightarrow{\text{prev} \text{ slide}}$  *[P*]  $\xrightarrow{\text{symbolline}}$  *GF*  $\xrightarrow{\text{[z^n]}}$  count

 $COUNT(0) = 1$  $C<sup>o</sup>UNT $(a) = z$$  $C$ *COUNT* $(P \parallel Q) = p(z) \odot q(z)$  $C$ *COUNT* $(P; Q) = p(z) \cdot q(z)$  $C$ *COUNT*(*P* + *Q*) =  $p(z) + q(z) - p(0)q(0)$  $\text{COUNT}(P^*) = (1 - (p(z) - p(0)))^{-1}$ All operation are taken mod *z n*+1  $p(z) = \text{COUNT}(P)$  $q(z) = \text{COUNT}(Q)$ 

# Counting executions

Algorithm: *P*  $\xrightarrow{\text{prev} \text{ slide}}$  *[P*]  $\xrightarrow{\text{symbolline}}$  *GF*  $\xrightarrow{\text{[z^n]}}$  count

 $COUNT(0) = 1$  $C<sup>o</sup>UNT $(a) = z$$  $C$ COUNT $(P \parallel Q) = p(z) \odot q(z)$  •  $C$ *COUNT* $(P; Q) = p(z) \cdot q(z)$  $C$ *COUNT*(*P* + *Q*) =  $p(z) + q(z) - p(0)q(0)$  $\text{COUNT}(P^*) = (1 - (p(z) - p(0)))^{-1}$ All operation are taken mod *z n*+1  $p(z) = \text{COUNT}(P)$  $q(z) = \text{COUNT}(Q)$ 

• 
$$
p(z) \circ q(z) = \mathcal{L} (B (p(z)) \cdot B (q(z)))
$$
  
where  $\mathcal{L} (\sum_n \frac{a_n}{n!} z^n) = \sum_n a_n z^n$  and  $B (\sum_n a_n z^n) = \sum_n \frac{a_n}{n!} z^n$ 

#### Theorem

The counting algorithm performs *O*(*|P|M*(*n*)) arithmetic operations on big integers.

The coefficients of the polynomial have *O*(*n* ln *n*) bits.

- *|P|* is the syntactic size of *P*.
- *M*(*n*) is the cost of the multiplication of two polynomials of degree *n*.

#### Theorem

The counting algorithm performs *O*(*|P|M*(*n*)) arithmetic operations on big integers.

The coefficients of the polynomial have *O*(*n* ln *n*) bits.

- *|P|* is the syntactic size of *P*.
- *M*(*n*) is the cost of the multiplication of two polynomials of degree *n*.
- =*⇒ O*(*|P|M*(*n*)*M*(*n* ln *n*)) bit-complexity.

Algorithm: *P*  $\stackrel{\text{prev} \text{ slides}}{\longrightarrow}$  *[P*]  $\stackrel{\text{recursive method}}{\longrightarrow}$  uniform execution

Algorithm: *P* P<sup>rev. slides</sup> [P] <sup>recursive method</sup> uniform execution *−→* [*FZC′*93]

$$
\mathsf{SAMPLE}((a + b)^{\star} \parallel (c + (d; e) + (f; g)), 3)
$$

Rule:

Algorithm: *P* <sup>prev. slides</sup> [*P*] recursive method *−→* [*FZC′*93] uniform execution

SAMPLE( $(a + b)^* \parallel (c + (d; e) + (f; g)),$ 3)

Rule: *<sup>P</sup><sup>n</sup>* <sup>=</sup> *<sup>Q</sup>*0*R*<sup>0</sup>

$$
P_n = Q_0 R_0 {n \choose 0} + Q_1 R_{n-1} {n \choose 1} + Q_2 R_{n-2} {n \choose 2} + \cdots
$$
  
Pick  $k \in [0; n]$  with probability  $Q_k R_{n-k} {n \choose k} / P_n$ 

$$
1 \cdot 0 \cdot \binom{3}{0} + 2 \cdot 2 \cdot \binom{3}{1} + 4 \cdot 1 \cdot \binom{3}{2} + 8 \cdot 0 \cdot \binom{3}{3} = 24 \cdot (0 + 1/2 + 1/2 + 0)
$$

Algorithm: *P* P<sup>rev. slides</sup> [P] <sup>recursive method</sup> uniform execution *−→* [*FZC′*93]

 $S$ HUFFLE(SAMPLE( $(a + b)^*$ , 1), SAMPLE( $(c + (d; e) + (f; g))$ , 2))

Rule:

$$
1 \cdot 0 \cdot \binom{3}{0} + 2 \cdot 2 \cdot \binom{3}{1} + 4 \cdot 1 \cdot \binom{3}{2} + 8 \cdot 0 \cdot \binom{3}{3} = 24 \cdot (0 + 1/2 + 1/2 + 0)
$$

Algorithm: *P*  $\stackrel{\text{prev} \text{ slides}}{\longrightarrow}$  *[P*]  $\stackrel{\text{recursive method}}{\longrightarrow}$  uniform execution  $S$ HUFFLE $(S$ AMPLE $((a + b)^*, 1), ...)$ Rule: *<sup>P</sup>*  $\star$   $\rightarrow$  0 + *P*;  $P^{\star}$ 

 $1 \cdot 0 \cdot \binom{3}{0}$  $\binom{3}{0} + 2 \cdot 2 \cdot \binom{3}{1}$  $\binom{3}{1} + 4 \cdot 1 \cdot \binom{3}{2}$  $\binom{3}{2} + 8 \cdot 0 \cdot \binom{3}{3}$  $\binom{3}{3}$  = 24 · (0 + 1/2 + 1/2 + 0)

Algorithm: *P* P<sup>rev. slides</sup> [P] <sup>recursive method</sup> uniform execution *−→* [*FZC′*93]  $S$ HUFFLE(SAMPLE(0 +  $(a + b)$ ;  $(a + b)^*$ , 1), . . . ) Rule: *<sup>P</sup>*  $\star$   $\rightarrow$  0 + *P*;  $P^{\star}$ 

$$
1 \cdot 0 \cdot \binom{3}{0} + 2 \cdot 2 \cdot \binom{3}{1} + 4 \cdot 1 \cdot \binom{3}{2} + 8 \cdot 0 \cdot \binom{3}{3} = 24 \cdot (0 + 1/2 + 1/2 + 0)
$$

Algorithm: *P* P<sup>rev. slides</sup> [P] <sup>recursive method</sup> uniform execution *−→* [*FZC′*93] SHUFFLE(SAMPLE( $(a + b)$ ;  $(a + b)^*, 1)$ , ...)

Rule:

$$
1 \cdot 0 \cdot \binom{3}{0} + 2 \cdot 2 \cdot \binom{3}{1} + 4 \cdot 1 \cdot \binom{3}{2} + 8 \cdot 0 \cdot \binom{3}{3} = 24 \cdot (0 + 1/2 + 1/2 + 0)
$$

Algorithm: *P* P<sup>rev. slides</sup> [P] <sup>recursive method</sup> uniform execution *−→* [*FZC′*93]

SHUFFLE(SAMPLE( $(a + b)$ ;  $(a + b)^*, 1)$ , ...)

Rule: 
$$
P_n = Q_0 R_0 + Q_1 R_{n-1} + Q_2 R_{n-2} + \cdots
$$
  
Pick  $k \in [0; n]$  with probability  $Q_k R_{n-k}/P_n$ 

$$
1 \cdot 0 \cdot {3 \choose 0} + 2 \cdot 2 \cdot {3 \choose 1} + 4 \cdot 1 \cdot {3 \choose 2} + 8 \cdot 0 \cdot {3 \choose 3} = 24 \cdot (0 + 1/2 + 1/2 + 0)
$$
  
0 \cdot 1 + 2 \cdot 1 = 2 \cdot (0 + 1)

Algorithm: *P*  $\stackrel{\text{prev} \text{ slides}}{\longrightarrow}$  *[P*]  $\stackrel{\text{recursive method}}{\longrightarrow}$  uniform execution

$$
\text{SHUFFLE}(\text{SAMPLE}(a + b, 1), \ldots)
$$

Rule:

$$
1 \cdot 0 \cdot {3 \choose 0} + 2 \cdot 2 \cdot {3 \choose 1} + 4 \cdot 1 \cdot {3 \choose 2} + 8 \cdot 0 \cdot {3 \choose 3} = 24 \cdot (0 + 1/2 + 1/2 + 0)
$$
  
0 \cdot 1 + 2 \cdot 1 = 2 \cdot (0 + 1)

Algorithm: *P* P<sup>rev. slides</sup> [P] <sup>recursive method</sup> uniform execution *−→* [*FZC′*93]

SHUFFLE(SAMPLE $(a + b, 1), \ldots$ )

Rule:  $P_n = Q_n + R_n$ Choose *Q* with probability *Qn/P<sup>n</sup>*

$$
1 \cdot 0 \cdot {3 \choose 0} + 2 \cdot 2 \cdot {3 \choose 1} + 4 \cdot 1 \cdot {3 \choose 2} + 8 \cdot 0 \cdot {3 \choose 3} = 24 \cdot (0 + 1/2 + 1/2 + 0)
$$
  
0 \cdot 1 + 2 \cdot 1 = 2 \cdot (0 + 1)  

$$
1 + 1 = 2 \cdot (1/2 + 1/2)
$$

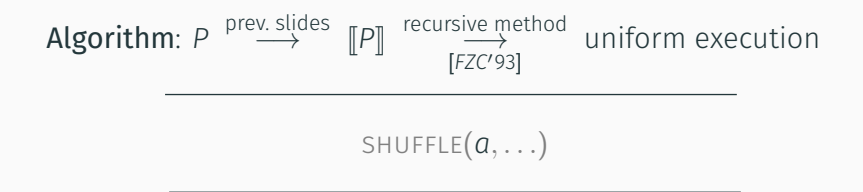

Rule:

$$
1 \cdot 0 \cdot {3 \choose 0} + 2 \cdot 2 \cdot {3 \choose 1} + 4 \cdot 1 \cdot {3 \choose 2} + 8 \cdot 0 \cdot {3 \choose 3} = 24 \cdot (0 + 1/2 + 1/2 + 0)
$$
  
0 \cdot 1 + 2 \cdot 1 = 2 \cdot (0 + 1)  
1 + 1 = 2 \cdot (1/2 + 1/2)

Algorithm: *P*  $\stackrel{\text{prev} \text{ slides}}{\longrightarrow}$  *[P*]  $\stackrel{\text{recursive method}}{\longrightarrow}$  uniform execution

$$
\texttt{SHUFFLE}(a, \texttt{SAMPLE}((c + (d; e) + (f; g)), 2))
$$

Rule:

$$
1 \cdot 0 \cdot {3 \choose 0} + 2 \cdot 2 \cdot {3 \choose 1} + 4 \cdot 1 \cdot {3 \choose 2} + 8 \cdot 0 \cdot {3 \choose 3} = 24 \cdot (0 + 1/2 + 1/2 + 0)
$$
  
0 \cdot 1 + 2 \cdot 1 = 2 \cdot (0 + 1)  
1 + 1 = 2 \cdot (1/2 + 1/2)

Algorithm: *P* <sup>prev. slides</sup> [*P*] recursive method *−→* [*FZC′*93] uniform execution

SHUFFLE $(a, \text{SAMPLE}((c + (d; e) + (f; q)), 2))$ 

Rule: 
$$
P_n = Q_n + R_n + S_n
$$
  
Choose *Q* (or *R*) with probability  $Q_n/P_n$  (or  $R_n/P_n$ )

$$
1 \cdot 0 \cdot {3 \choose 0} + 2 \cdot 2 \cdot {3 \choose 1} + 4 \cdot 1 \cdot {3 \choose 2} + 8 \cdot 0 \cdot {3 \choose 3} = 24 \cdot (0 + 1/2 + 1/2 + 0)
$$
  
0 \cdot 1 + 2 \cdot 1 = 2 \cdot (0 + 1)  

$$
1 + 1 = 2 \cdot (1/2 + 1/2)
$$
  

$$
0 + 1 + 1 = 2
$$

Algorithm: *P* P<sup>rev. slides</sup> [P] <sup>recursive method</sup> uniform execution *−→* [*FZC′*93]

SHUFFLE(*a,* SAMPLE((*d*; *e*)*,* 2))

Rule:

$$
1 \cdot 0 \cdot {3 \choose 0} + 2 \cdot 2 \cdot {3 \choose 1} + 4 \cdot 1 \cdot {3 \choose 2} + 8 \cdot 0 \cdot {3 \choose 3} = 24 \cdot (0 + 1/2 + 1/2 + 0)
$$
  
\n
$$
0 \cdot 1 + 2 \cdot 1 = 2 \cdot (0 + 1)
$$
  
\n
$$
1 + 1 = 2 \cdot (1/2 + 1/2)
$$
  
\n
$$
0 + 1 + 1 = 2
$$

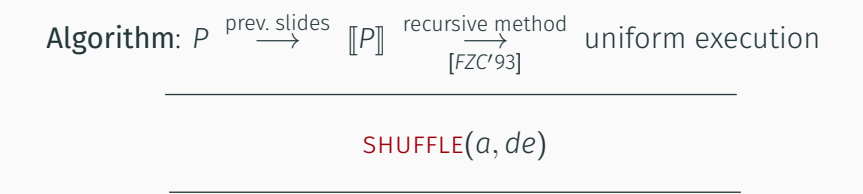

Rule:

$$
1 \cdot 0 \cdot {3 \choose 0} + 2 \cdot 2 \cdot {3 \choose 1} + 4 \cdot 1 \cdot {3 \choose 2} + 8 \cdot 0 \cdot {3 \choose 3} = 24 \cdot (0 + 1/2 + 1/2 + 0)
$$
  
0 \cdot 1 + 2 \cdot 1 = 2 \cdot (0 + 1)  
1 + 1 = 2 \cdot (1/2 + 1/2)  
0 + 1 + 1 = 2

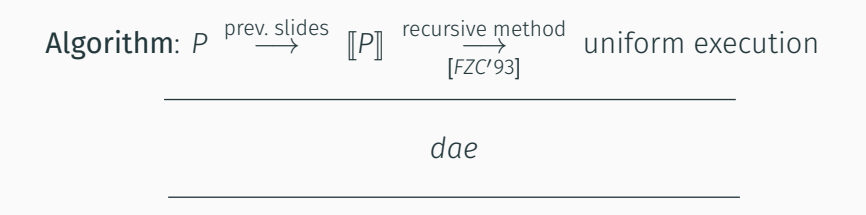

Rule:

$$
1 \cdot 0 \cdot {3 \choose 0} + 2 \cdot 2 \cdot {3 \choose 1} + 4 \cdot 1 \cdot {3 \choose 2} + 8 \cdot 0 \cdot {3 \choose 3} = 24 \cdot (0 + 1/2 + 1/2 + 0)
$$
  
\n
$$
0 \cdot 1 + 2 \cdot 1 = 2 \cdot (0 + 1)
$$
  
\n
$$
1 + 1 = 2 \cdot (1/2 + 1/2)
$$
  
\n
$$
0 + 1 + 1 = 2
$$

 $P_n = Q_0 R_n + Q_1 R_{n-1} + Q_2 R_{n-2} + \cdots + Q_n R_0$ 

How to draw  $k \in [0; n]$  with probability  $Q_k R_{n-k}/P_n$ ?

 $P_n = Q_0 R_n + Q_1 R_{n-1} + Q_2 R_{n-2} + \cdots + Q_n R_0$ 

How to draw  $k \in [0; n]$  with probability  $Q_k R_{n-k}/P_n$ ?

#### Solution 1:

Draw *<sup>x</sup> <sup>∼</sup>* UNIF(J0; *<sup>P</sup>n*J) and take the minimum *<sup>k</sup>* such that  $X < Q_0 R_n + Q_1 R_{n-1} + \cdots + Q_k R_{n-k}.$ 

 $P_n = Q_0 R_n + Q_1 R_{n-1} + Q_2 R_{n-2} + \cdots + Q_n R_0$ 

How to draw  $k \in [0; n]$  with probability  $Q_k R_{n-k}/P_n$ ?

#### Solution 1:

Draw *<sup>x</sup> <sup>∼</sup>* UNIF(J0; *<sup>P</sup>n*J) and take the minimum *<sup>k</sup>* such that  $X < Q_0 R_n + Q_1 R_{n-1} + \cdots + Q_k R_{n-k}.$ 

Solution 2 (boustrophedonic alg., [FZC'93,Molinero'05]):

Draw *<sup>x</sup> <sup>∼</sup>* UNIF(J0; *<sup>P</sup>n*J) and take the minimum *<sup>k</sup>* such that  $x < Q_0 R_n + Q_n R_0 + Q_1 R_{n-1} + Q_{n-1} R_1 + Q_2 R_{n-2} + \ldots$  (*k* terms).

#### Theorem [FZC'93,Molinero'05]

The recursive method with solution 2 has complexity *O*(*n* ln *n*).

#### Theorem [Molinero'05]

The recursive method has complexity *O*(*n*) on recursion-free specifications.

#### Theorem [FZC'93,Molinero'05]

The recursive method with solution 2 has complexity *O*(*n* ln *n*).

#### Theorem [Molinero'05]

The recursive method has complexity *O*(*n*) on recursion-free specifications.

*△*! The constant hidden in the *O* depends on the specification!

#### Theorem [FZC'93,Molinero'05]

The recursive method with solution 2 has complexity *O*(*n* ln *n*).

#### Theorem (updated)

The recursive method has complexity *O*(*h · n*) on recursion-free specification, where *h* is the number of nested operators of the spec.

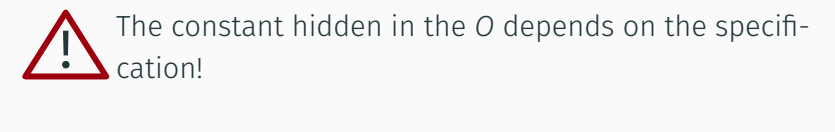

#### Theorem

Random sampling of executions has complexity  $O(n \cdot \min(h(P), \ln n))$  where *h* denotes the "height" of *P* i.e. its maximum number of nested constructors.

# **Outline**

A class of concurrent programs

Algorithmic aspects

Conclusion and perspective

#### Take away:

• Specifications can be used as first-class objects

#### Take away:

• Specifications can be used as first-class objects

#### Future work:

- Generalize the model
- Analytic properties of the OGF of  $\llbracket P \rrbracket$ ?
- Statistical model-checking

# Thanks for your attention